# **OPTIMASI PENGGUNAAN BANDWIDTH DENGAN SQUID LUSCA PROXY SERVER PADA KOMPUTER BERBASIS WINDOWS**

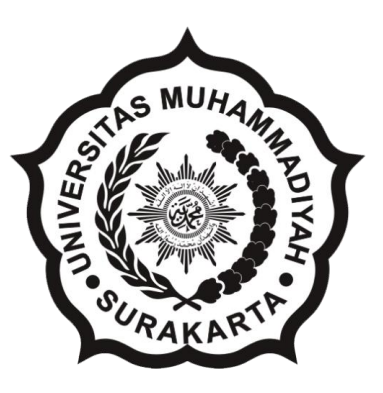

## **SKRIPSI**

Disusun Sebagai Salah Satu Syarat Menyelesaikan Jenjang Strata 1 Pada Jurusan Teknik Informatika Fakultas Kounikasi dan Informatika Universitas Muhammadiyah Surakarta

> Oleh: **Andi Tri Sulistyono L200080177**

# **PROGRAM STUDI TEKNIK INFORMATIKA FAKULTAS KOMUNIKASI DAN INFORMATIKA UNIVERSITAS MUHAMMADIYAH SURAKARTA 2014**

## Lembar Persetujuan

Skripsi dengan judul

# Optimasi penggunaan bandwidth dengan Squid Lusca Proxy Server pada komputer berbasis windows

Ini telah diperiksa dan disetujui pada:

Hari

 $: 11$  MARET 2014

: Solasa

Tanggal

Pembimbing I

Consuly"

Agus Ulinuha, S.T., M.T., Ph.D.

NIP: 656

Pembimbing II

Spargan

Fatah Yasin Al Irsyadi, S.T., M.T.

NIP: 738

#### **HALAMAN PENGESAHAN**

# OPTIMASI PENGGUNAAN BANDWIDTH DENGAN SQUID LUSCA PROXY SERVER PADA KOMPUTER BERBASIS WINDOWS

dipersiapkan dan disusun oleh

## ANDI TRI SULISTYONO L 200 080 177

telah dipertahankan di depan Dewan Penguji pada tanggal JJ. MARET. 2014..........

#### Susunan Dewan Penguji

Anggota Dewan Penguji

NIK

 $S.T, M.T$ 

2

Hernawan Sulistyanto.

Pembimbing I

AMSNL

Agus Ulinuha, S.T., M.T., Ph.D.  $NIK: b56$ 

Pembimbing II

<u>Italgen</u>

Fatah Yasin Al Irsyadi, S.T., M.T.  $NIK: 738$ 

Skripsi ini telah diterima sebagai salah satu persyaratan

untuk memperoleh gelar sarjana

UH Tanggal 17 Maret 2014. V X Ketua Program Studi Dekan Fakultas Komunikasi dan Informatika Teknik Informatika Husni Thamrin, S.T, M.T., Ph.D. upriyono, M.Sc. 970 NIK: 706

# **DAFTAR KONTRIBUSI**

Dengan ini saya menyatakan bahwa skripsi ini tidak terdapat karya yang pernah diajukan untuk memperoleh gelar kesarjanaan di suatu perguruan tinggi, dan sepanjang pengetahuan saya juga tidak terdapat karya ilmiah yang pernah ditulis atau diterbitkan oleh orang lain kecuali yang secara tertulis diacu dalam naskah ini dan disebutkan dalam daftar pustaka.

Berikut ini saya sampaikan kontribusi dalam penyusunan skripsi ini adalah analisa pemakaian kuota data, catatan waktu tempuh untuk melakukan loading konten internet dan pemakaian bandwidth proxy server lusca.

Demikian pernyataan dan daftar kontribusi ini saya buat dengan sejujurnya. Saya bertanggungjawab atas isi dan dan kebenaran data diatas.

Surakarta, 11 Maret 2014

Andi Tri Sulistyono

Mengetahui:

Pembimbing I

Pembimbing II

CONSUL,

Agus Ulinuha, S.T., M.T., Ph.D. NIK: 656

gracom

Fatah Yasin Al Irsyadi, S.T., M.T. NIK: 738

iv

## **KATA PENGANTAR**

Alhamdulillah, segala puji syukur kepada Allah SWT, Tuhan Semesta Alam yang senantiasa mencurahkan rahmat dan hidayah-Nya hingga saat ini. karena hanya dengan izin-Nya penulis dapat menyelesaikan penelitian dan menyusun laporan skripsi yang berjudul **"Optimasi penggunaan** *bandwidth* **dengan** *Squid Lusca Proxy Server* **pada komputer berbasis** *windows".* Skripsi ini disusun guna memenuhi syarat memperoleh gelar Sarjana Komputer (S.Kom) di jurusan Teknik Informatika, Fakultas Komunikasi dan Informatika Universitas Muhammadiyah Surakarta.

Dengan segala kemampuan, penulis telah berusaha untuk menyelesaikan laporan skripsi ini, namun demikian penulis menyadari bahwa laporan ini tentunya masih jauh dari kata sempurna, karena kesempurnaan hanyalah milik Allah SWT. Oleh karena itu penulis mengharapkan dengan sangat saran serta kritik yang bersifat membangun . di sisi lain, penulis juga menyampaikan banyak terimakasih kepada berbagai pihak yang tidak mungkin kami sebutkan satupersatu di kesempatan kali ini, karena skripsi ini juga merupakan hasil karya dan kerjasama dari banyak pihak, walaupun yang terlihat di muka hanyalah sebuah nama.

Akhirnya penyusun berharap semoga skripsi ini bermanfaat bagi semua pihak pada umumnya dan bagi penulis pada khususnya, semoga dalam skripsi ini mnambah ilmu yang bermanfaat bagi para pembaca semua. Amiin

Surakarta, Februari 2014

Penulis

#### **MOTTO DAN PERSEMBAHAN**

**MOTTO:** يَا أَيُّهَا الَّذِينَ آمَنُوا إِذَا قِيلَ لَكُمْ تَفَسَّحُوا فِي الْمَجَالِسِ فَافْسَحُوا يَفْسَحِ النَّهُ **َ** لَكُمْ ٓ إِذَا قِيلَ انْشْرُوا فَانْشْرُوا يَرْفَعِ النَّهُ الَّذِينَ آمَنُوا مِنْكُمْ وَالَّذِينَ أُوتُوا **ِ** الْعِلْمَ دَرَجَاتٍ ۚ وََاللّهُ بِمَا تَعْمَلُونَ خَبِيرٌ.

Hai orang-orang yang beriman, apabila dikatakan kepadamu: "Berlapang-lapanglah dalam majelis", maka lapangkanlah, niscaya Allah akan memberi kelapangan untukmu. Dan apabila dikatakan: "Berdirilah kamu, maka berdirilah, niscaya Allah akan meninggikan orang-orang yang beriman di antaramu dan orang-orang yang diberi ilmu pengetahuan beberapa derajat. Dan Allah Maha Mengetahui apa yang kamu kerjakan.

(Q.S. Al Mujadalah : 11)

#### **PERSEMBAHAN:**

- 1. Allah SWT, atas petunjuk serta rahmat-Nya saya dapat menyelesaikan tugas akhir ini dengan lancar tanpa halangan yang berarti.
- 2. Terimakasih untuk Bapak dan ibu ku yang senantiasa memberikan dukungan moral dan doa kepadaku sehingga tugas akhir ini dapat terselesaikan.
- 3. Bapak pembimbing yang sudah dengan sabar membimbing dalam pengerjaan skripsi ini dengan segala kekuranganku.
- 4. Yang terakir kepada saudara-saudaraku semua yang telah menemaniku dalam suka maupun duka.

# **DAFTAR ISI**

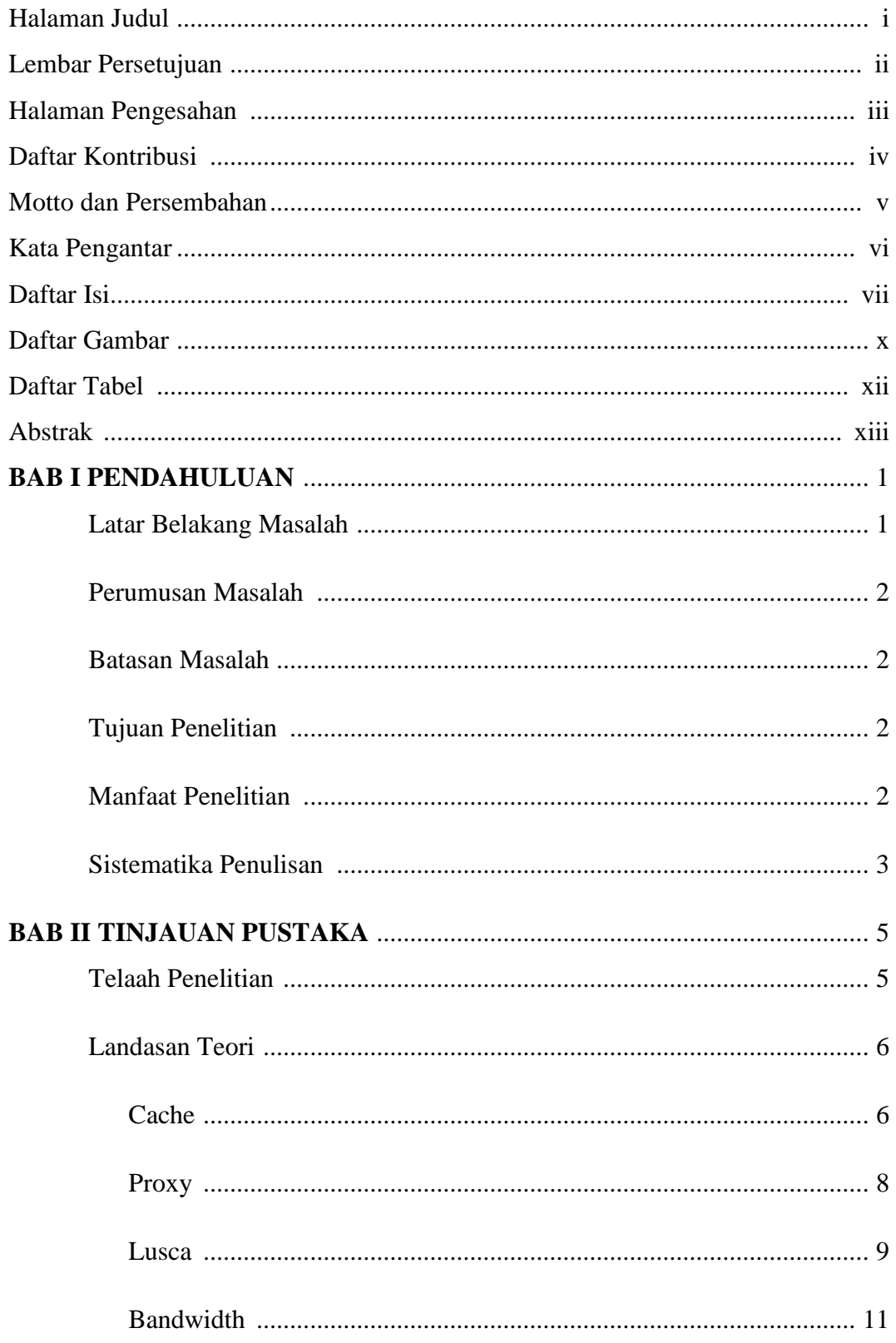

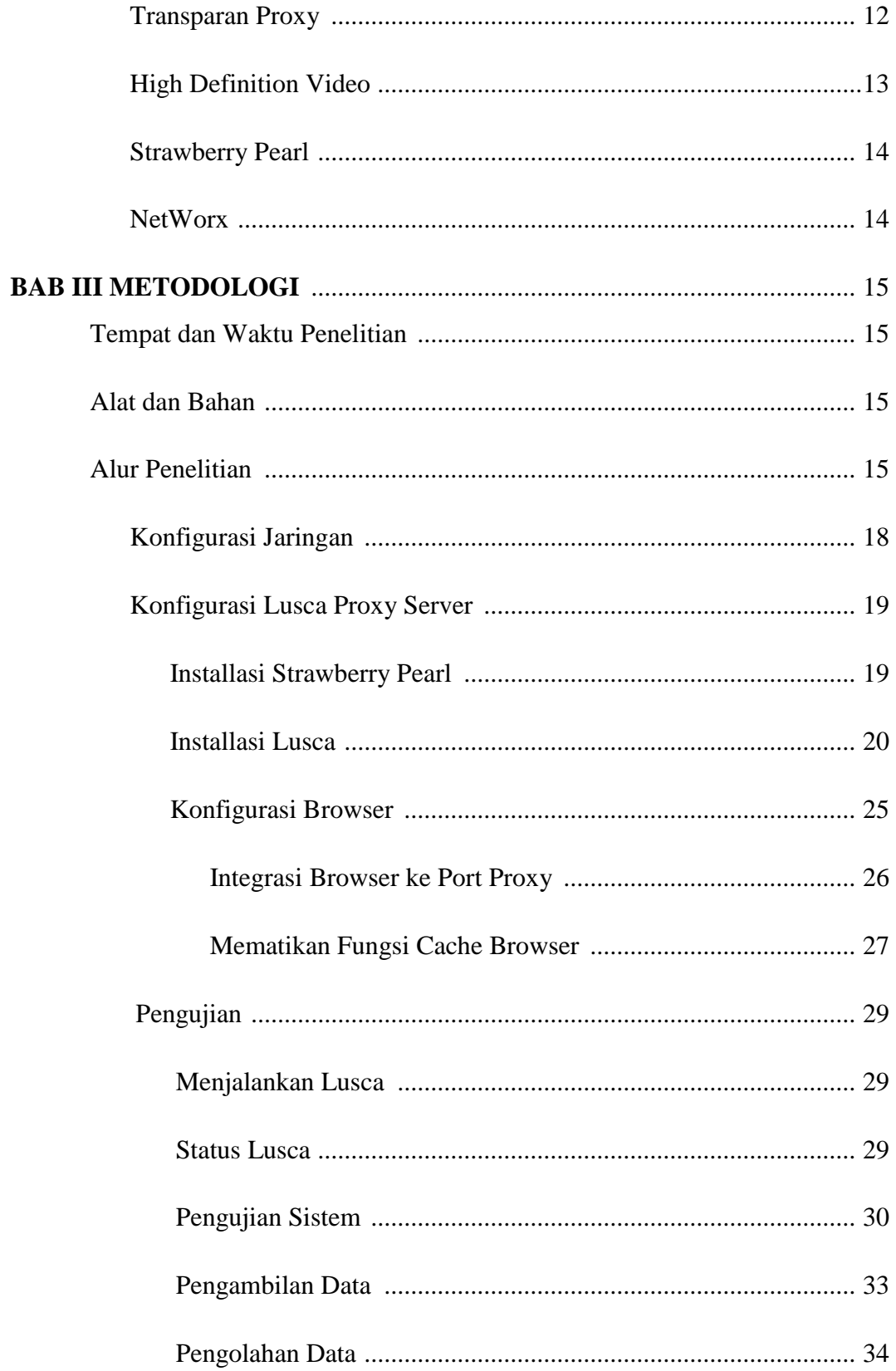

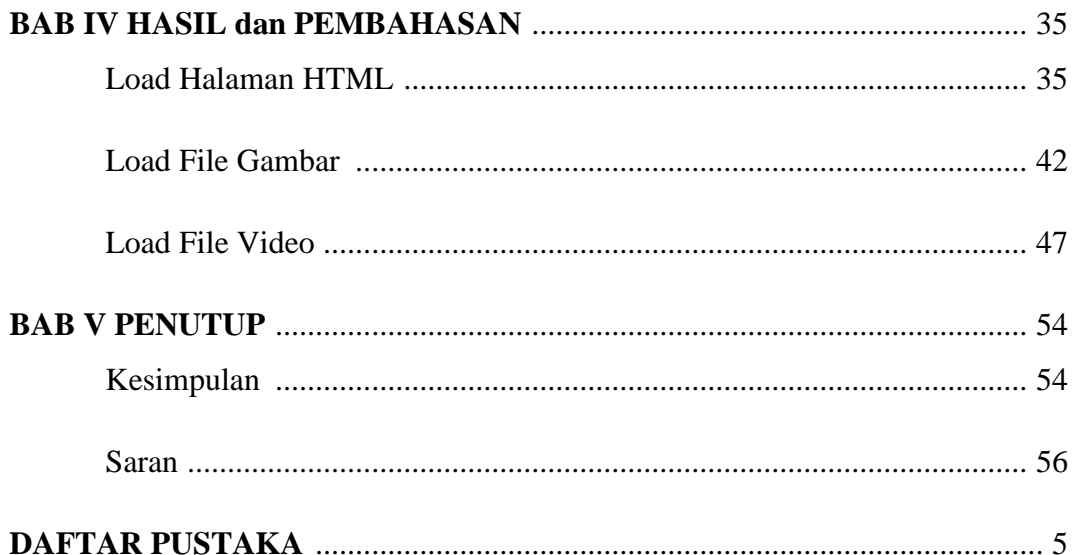

# **DAFTAR GAMBAR**

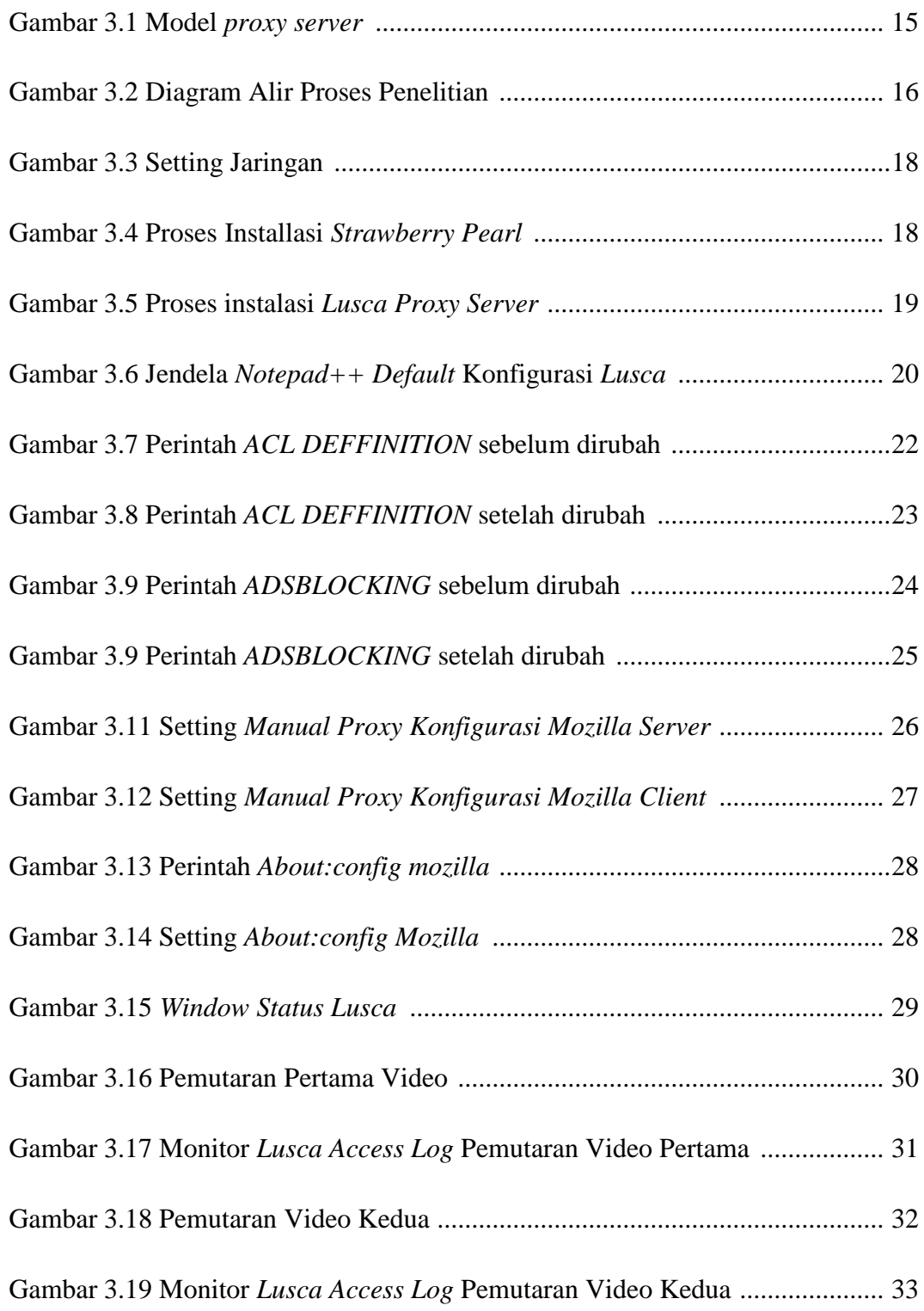

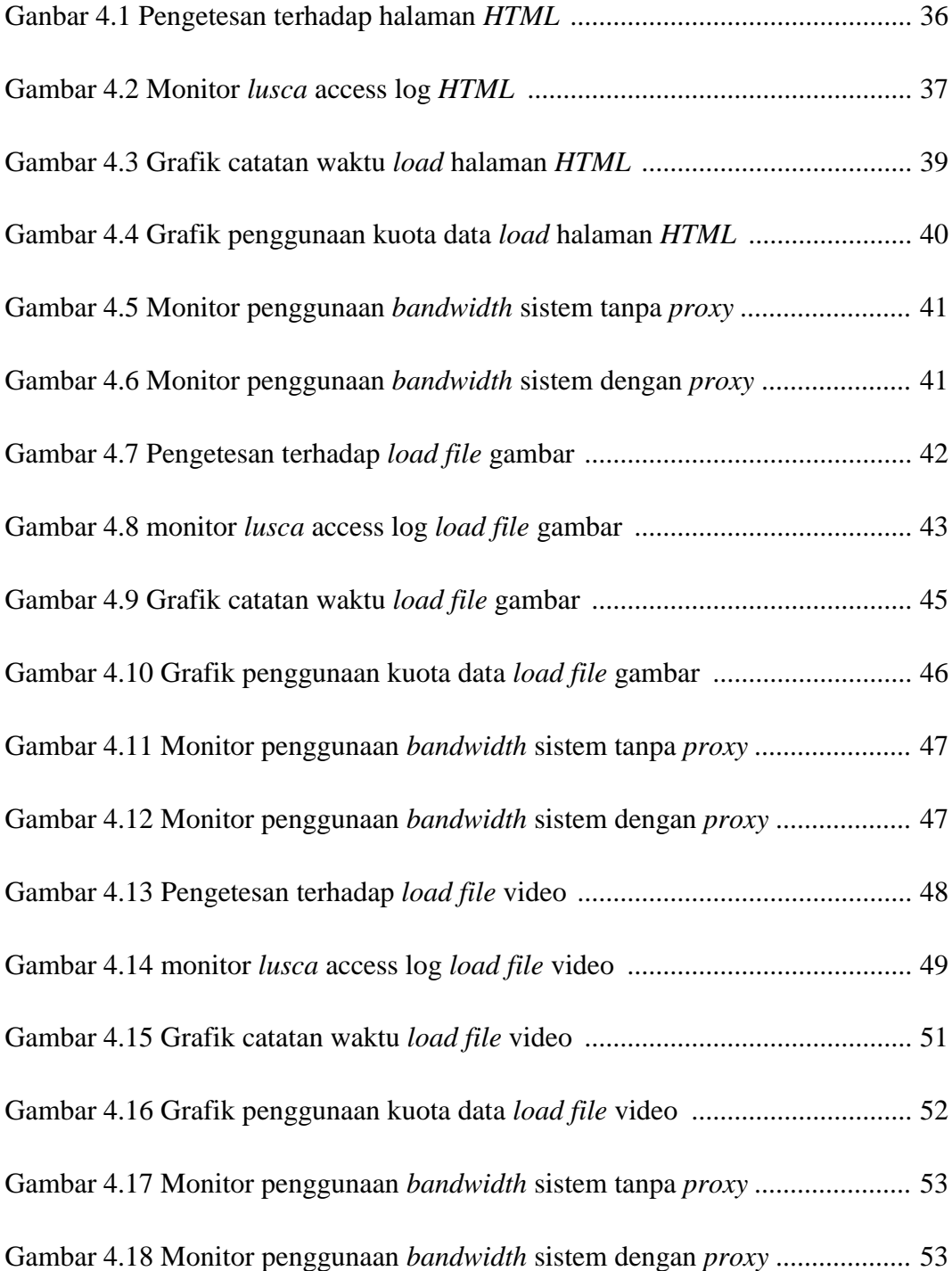

# **DAFTAR TABEL**

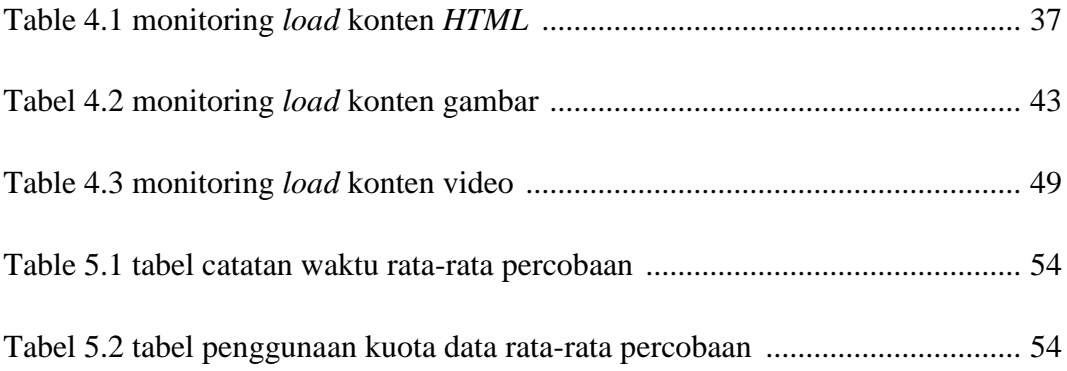

#### **ABSTRAK**

Kebutuhan akan teknologi internet dewasa ini sangatlah diperlukan, mulai dari kebutuhan untuk hiburan sampai berbagai bidang industri tidak terlepas dari penggunaan teknologi internet. Hal tersebut memicu semakin berlomba-lombanya jasa penyedia akses internet atau sering disebut dengan ISP (internet service provider) dalam memberikan layanan yang bagus dan berkualitas tinggi. Kecepatan akses internet yang dipengaruhi besarnya bandwidth yang diberikan oleh ISP dan banyaknya user dalam satu jaringan yang menggunakan layanan internet menimbulkan masalah. Dalam laporan skripsi ini akan dibahas salah satu cara untuk mengatasi masalah di atas dengan cara mengurangi load konten yang sama secara berulang dengan menggunakan lusca proxy server.

Lusca proxy server adalah sebuah aplikasi proxy server yang handal dan salah satu fungsinya adalah cache. Fungsi cache sendiri dapat dimanfaatkan untuk mengatasi masalah diatas, dengan cache maka setiap konten dari internet yang telah diload oleh user akan disimpan di dalam hard drive lokal sehingga jika terdapat user lain yang akan melakukan load konten yang sama sistem tidak akan mengambil konten dari sumber aslinya melainkan akan mengambil konten yang sudah tersimpan dalam hard drive lokal yang sudah disimpan sebelumnya, dengan demikian bandwidth yang tersedia dapat dimanfaatkan untuk melakukan load konten-konten lain yang berbeda, otomatis koneksi internet juga akan bertambah cepat.

Hasilnya dengan beberapa pengujian yang dilakukan terhadap fitur lusca proxy server performa sebuah sistem komputer dirasa lebih cepat dibandingkan sistem komputer tanpa proxy server dan performa lusca lebih dirasa responsive untuk melakukan caching konten dinamis atau konten yang memiliki memory besar dan sebaliknya untuk konten-konten statis performanya tidak terlalu terlihat perbedaannya dengan sistem tanpa proxy.

kata kunci : proxy server, cache, squid lusca, optimasi bandwidth

# **ABSTRACT**

Recently, the needs of internet technology are urgently required, entertainment and other industries cannot be separated from the internet technology. This reason triggered many Internet Service Providers to give good and qualified service. The internet access speed, which is influenced by bandwidth provided by the Internet Service Provider and total user in a single net can cause problem. This final project will discuss a way to overcome this problem by reducing the same continued load content using lusca proxy server.

 Lusca proxy server is a great proxy server application and the function is as cache. The cache function can be used to overcome the problem stated above. By using cache, the internet content loaded by the users will be stored in local hard drive. This system will let other users to load the same content from the local hard drive that has been stored previously without taking the content from the original source. Hence, the available bandwidth can be used to load other different contents and automatically the internet connection will be much faster.

From couple of tests can be concluded that computer system with lusca proxy server has greater performance than computer system without lusca proxy server. Besides, the performance of lusca is much more responsive in performing its dynamic content caching function and as for the static contents; the different between system with and without proxy is not greatly visible.

Keywords: proxy server, cache, squid lusca, bandwidth optimization